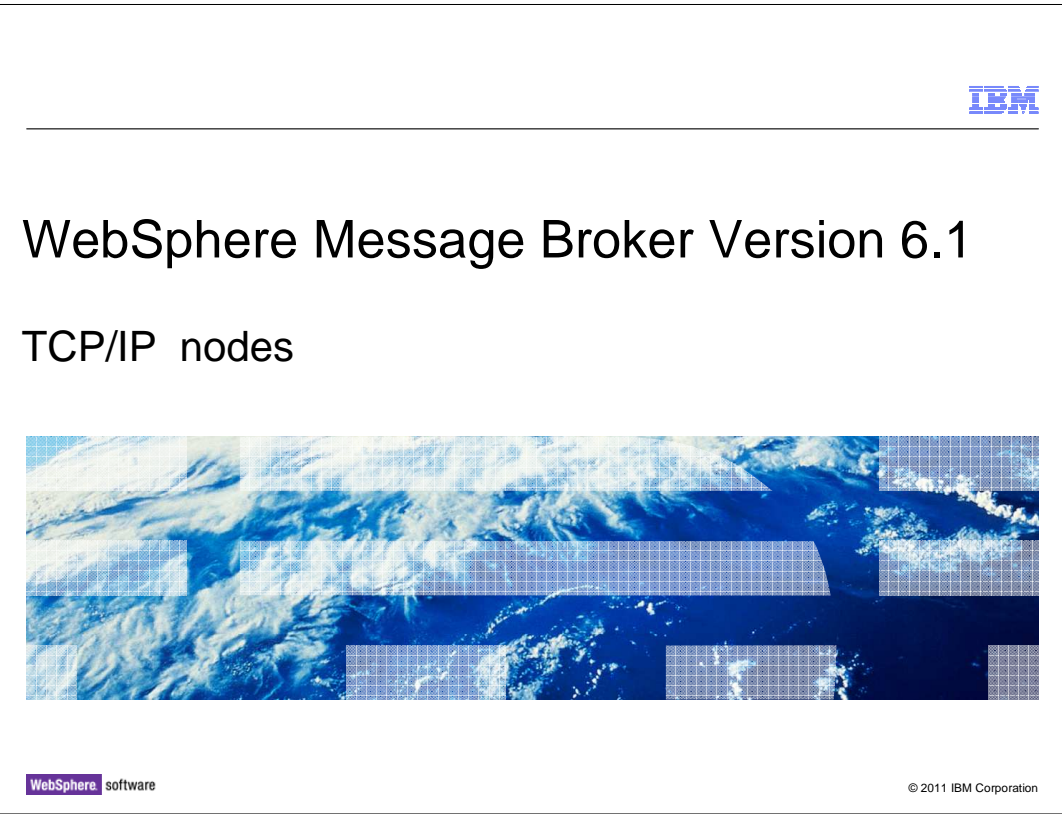

 This presentation will discuss the TCP/IP nodes that were introduced to WebSphere Message Broker in version 6.1.

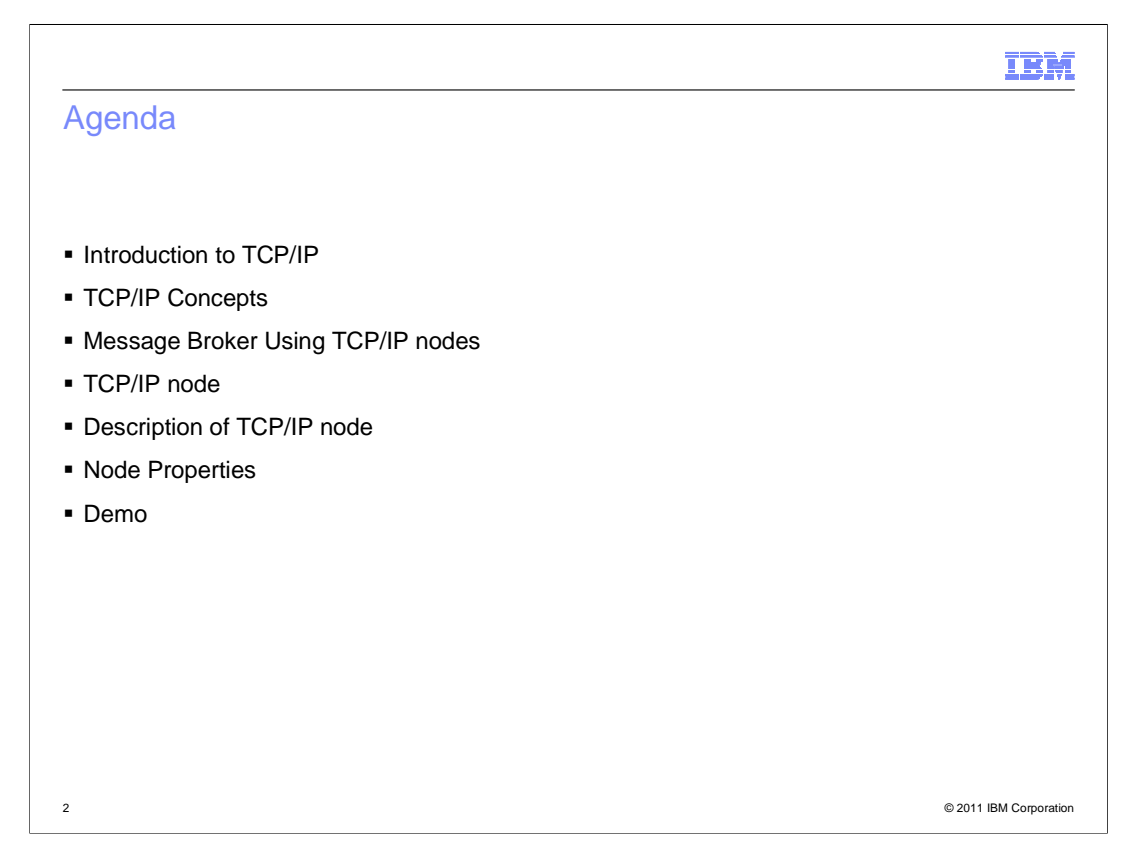

 This presentation will provide a brief introduction to the TCP/IP protocol, and will then present some scenarios related to TCPIP protocol. The presentation will also cover some advantages and limitations of the TCP/IP protocol. The session will then describe the WebSphere Message Broker TCPIP nodes and their properties.

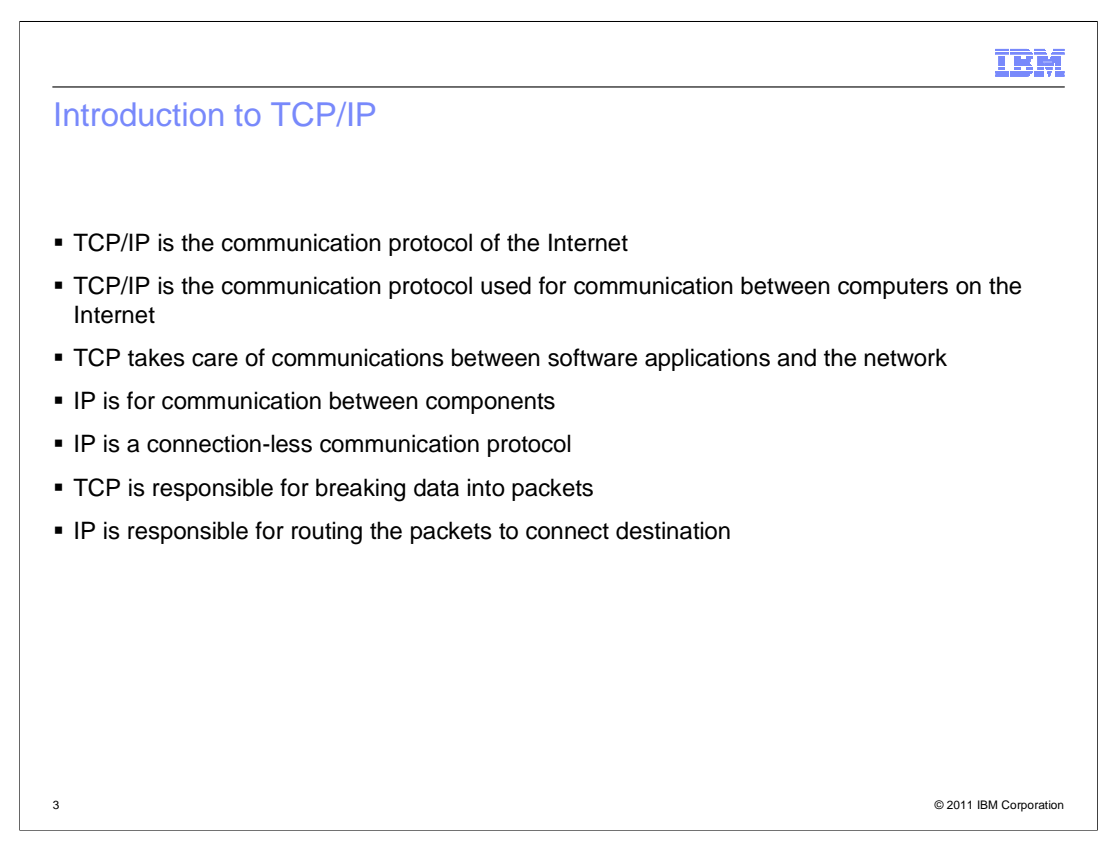

 The TCP/IP protocol is used for communication between computers on the Internet. TCP/IP defines how electronic devices, such as computers, should be connected to the Internet, and how data should be transmitted between them. The protocol is most easily understood by breaking it down into constituent layers. The TCP layer takes care of communication between application software, such as a browser, and the network, where as the IP layer is used for communication between computers. TCP is responsible for breaking data up into packets before sending over the network, and assembling the packets when they arrive. IP is responsible for routing the packets to the correct destination.

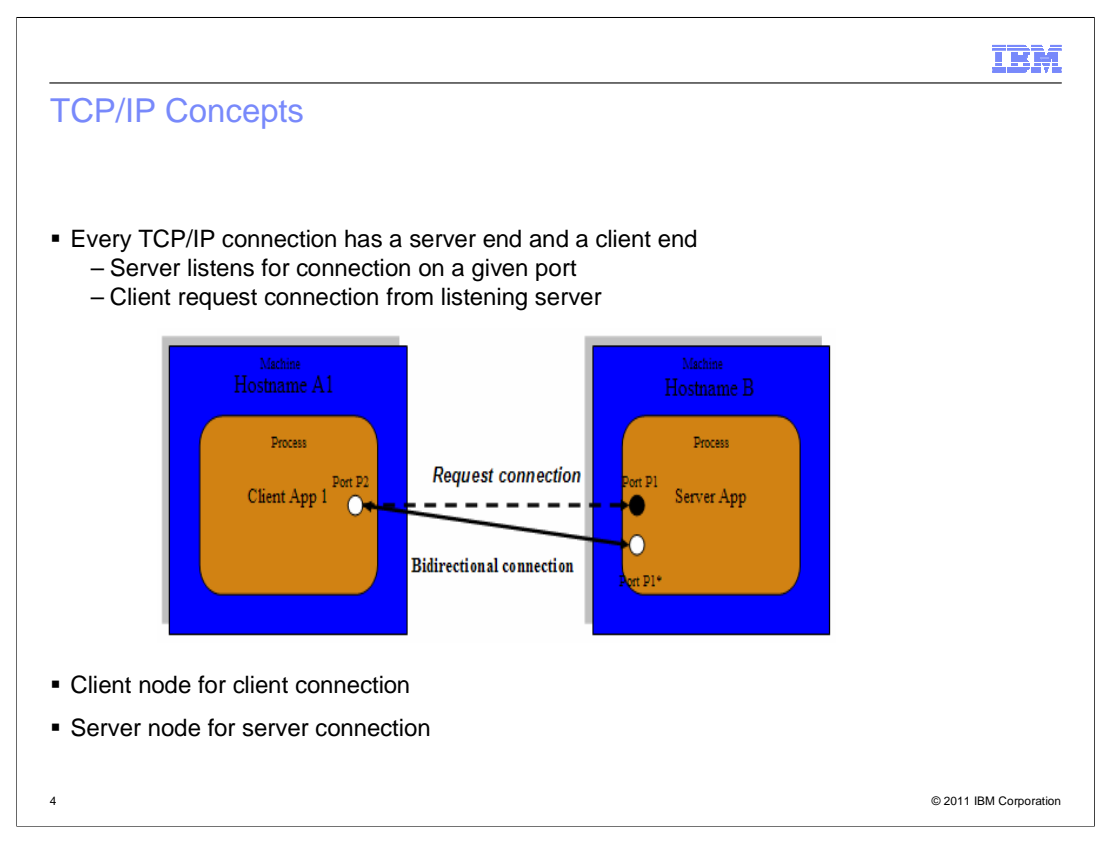

 The TCP/IP protocol is one of the simplest protocols used for transferring data between two applications, where the two applications can be running on different computers. The TCP/IP protocol has a client application and a server application, and uses a client socket and a server socket. The client socket is created on the machine where the client application is running and the server socket runs on the server machine. The server socket has a port and listens on that port for the connection from the client application. The client application connects to the server application using a port and the machine's IP address. Once the connection is established, both the client and server application can use the socket to send and receive data.

 Most modern application communication is built on the TCP/IP protocol. For example, a low-level TCP/IP connection, which has requirements for acknowledgements and retransmissions implemented by the communicating applications, such as MATIP in the airline industry or MLLP in healthcare. WebSphere MQ channels and web browser connections using HTTP is based on TCP/IP.

 In many cases, it is easier for an application developer to use protocols which are built on TCP/IP, such as WebSphere MQ or HTTP. However, in some scenarios, these functions might not be available. Many applications cannot communicate using MQ or HTTP, and only offer support for raw TCP/IP connections. In these cases, using the TCP/IP nodes in WebSphere Message Broker is an easy way to achieve the required integration. The TCP/IP protocol itself is generally a fast networking option which requires a low bandwidth. It is ideal for many small devices or circumstances where there is a cost which is dependent on the amount of data that is being transmitted.

WMB61\_IEA\_TCPIP.ppt

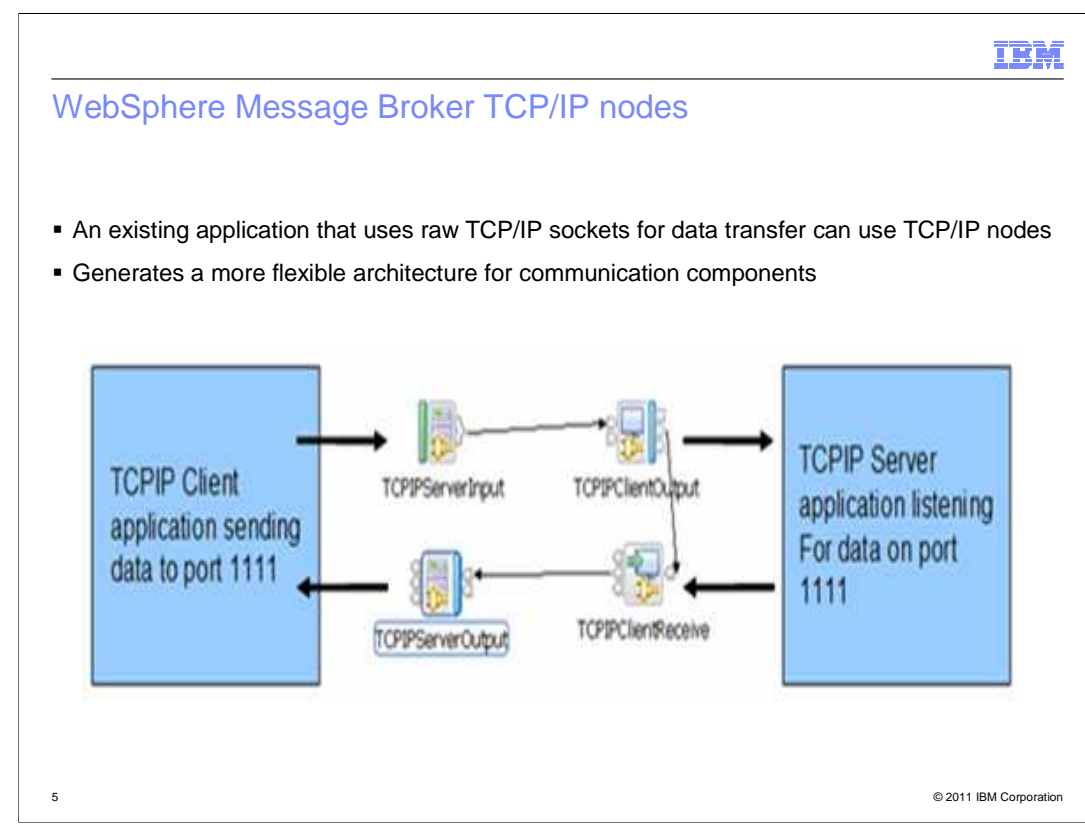

 The TCP/IP nodes help to generate a more flexible architecture for communication between the components, where the client and server applications communicate only with raw TCP/IP. For example, you can use WebSphere Message Broker as a router to connect two applications without making any change in their interfaces.

 The nodes work best when a simple custom protocol is used on top of TCPIP, where the connection rules are implemented by the rest of the message flow. Typically, this means a simple request/reply or send-and-forget model. If there is a large amount of handshaking and bidirectional communication required by such a protocol, then it might not be appropriate to use the nodes, since the flow might become very complicated. For example, HTTP is based on TCPIP but it is be too complicated to implement using the TCPIP nodes, although in principle it can be done. For this type of application connectivity, consider using the HTTP or SOAP nodes.

 The TCPIP protocol has some limitations. It is non-transactional, non-persistent, has no built in security and has no standard way of signaling the start and end of a message. If you have these types of requirements, consider a transport mechanism like WebSphere MQ. However, if you are restricted to raw TCP/IP communications, the WebSphere Message Broker nodes can be used to implement this.

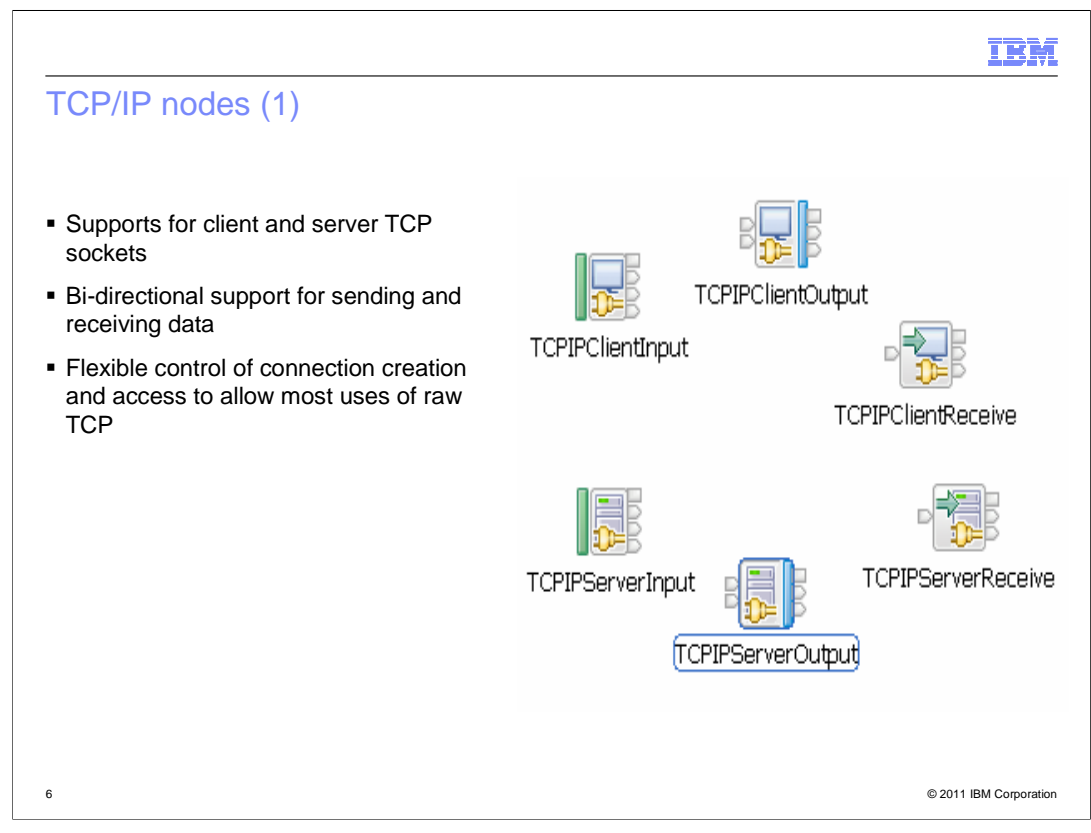

 WebSphere Message Broker contains six TCP/IP nodes. These are split into two main types: server and client.

 The server nodes uses connections which have been made to WebSphere Message Broker from a remote client and the client nodes make connections to remote servers. Each type contains three nodes: input, output and receive. The combination of nodes gives the ability to do bi-directional sending and receiving of data.

 The server and client nodes access the data in the message tree in exactly the same way. The only difference is how the connection is made.

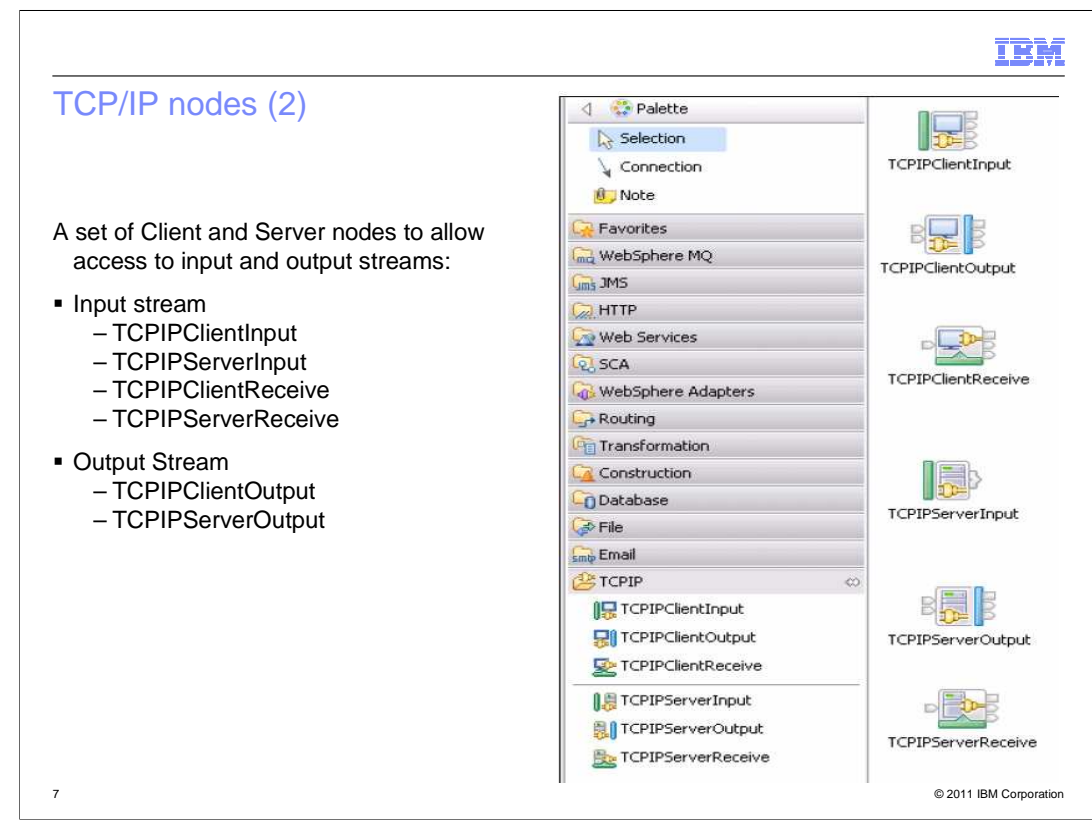

The nodes can also be categorized into two different sets in terms of stream.

 The input stream consists of four nodes, namely TCPIP-Client-Input, TCPIP-Server-Input, TCPIP-Client-Receive and TCPIP-Server-Receive. The output stream consists of TCPIP-Client-Output and TCPIP-Server-Output.

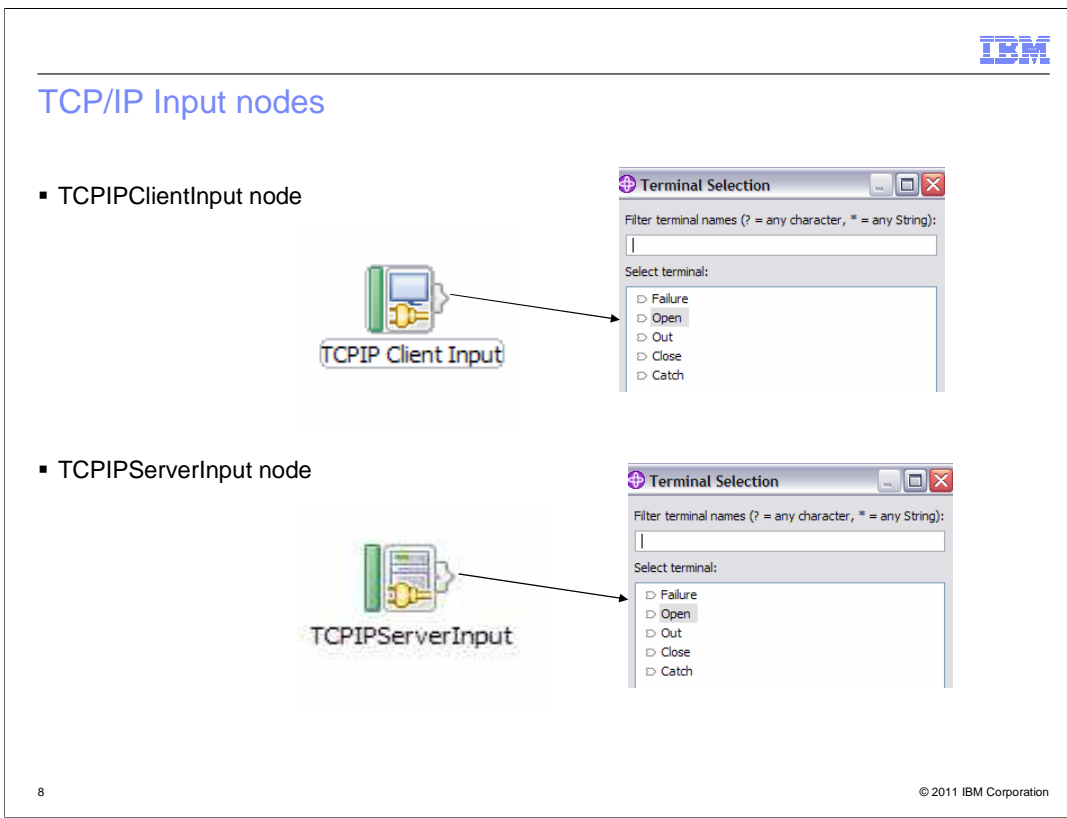

Both the Client Input and Server Input nodes have five terminals.

 The Open terminals receives an event whenever a new connection is made and gives you a chance to do processing on the connection before it is used.

The Out terminal receives a message whenever a record is received from the connection.

The Failure terminal receives a message if an error occurs receiving a record.

The Close terminals receives an event if a connection is closed.

 The Catch terminal is used to catch errors that occurred downstream of the node, in common with most other nodes.

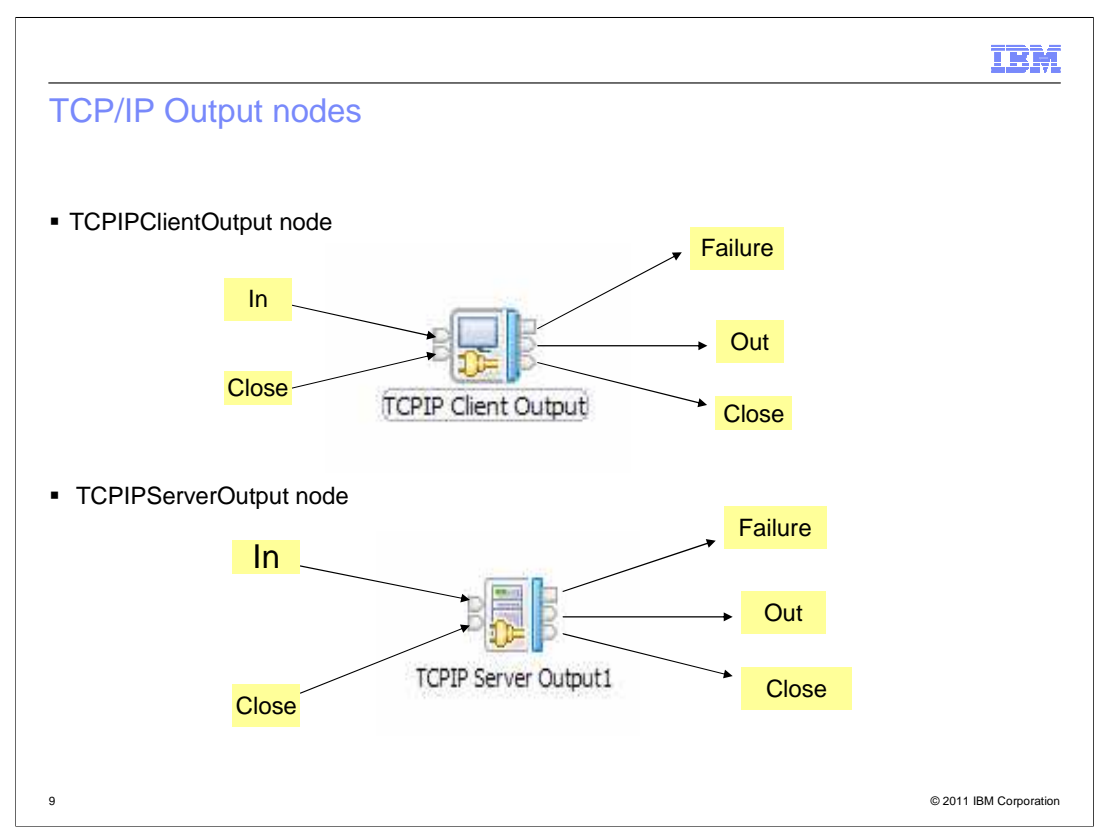

 Both the TCPIP Client Output node and TCPIP Server Output nodes have two input terminals.

The In terminal is used to accept a message for processing by the node.

The Close terminal is used to accept requests to close connections.

They also have three output terminals:

The Out terminals is used after successful processing.

The Failure terminal is used after a processing error.

 And the Close terminal is used when a "close connection" request is made using the Close input terminal.

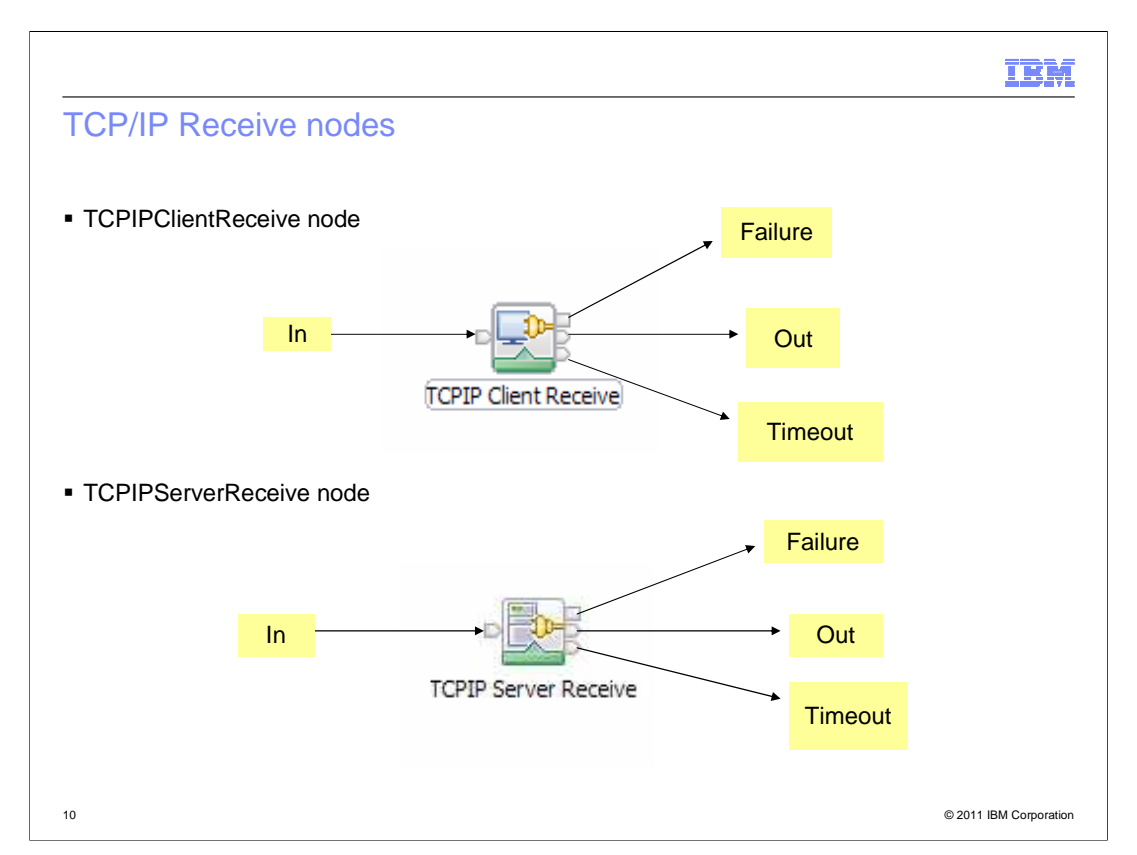

 Both the "TCPIP Client Receive" and "TCPIP Server Receive" nodes have an Input terminal, a failure terminal, an Out terminal, and a Timeout terminal. The Timeout terminal is used when the time specified in the Timeout node properties has been exceeded.

 The "TCPIP Client Receive" node receives data over a TCPIP client connection. The node waits for the data to be received and to retrieve data.

 The "TCPIP Server Receive" node receives data over a server TCPIP connection. The purpose of the "TCPIP Server Receive" node is to wait for the data to be received on a TCP/IP connection and to retrieve the data.

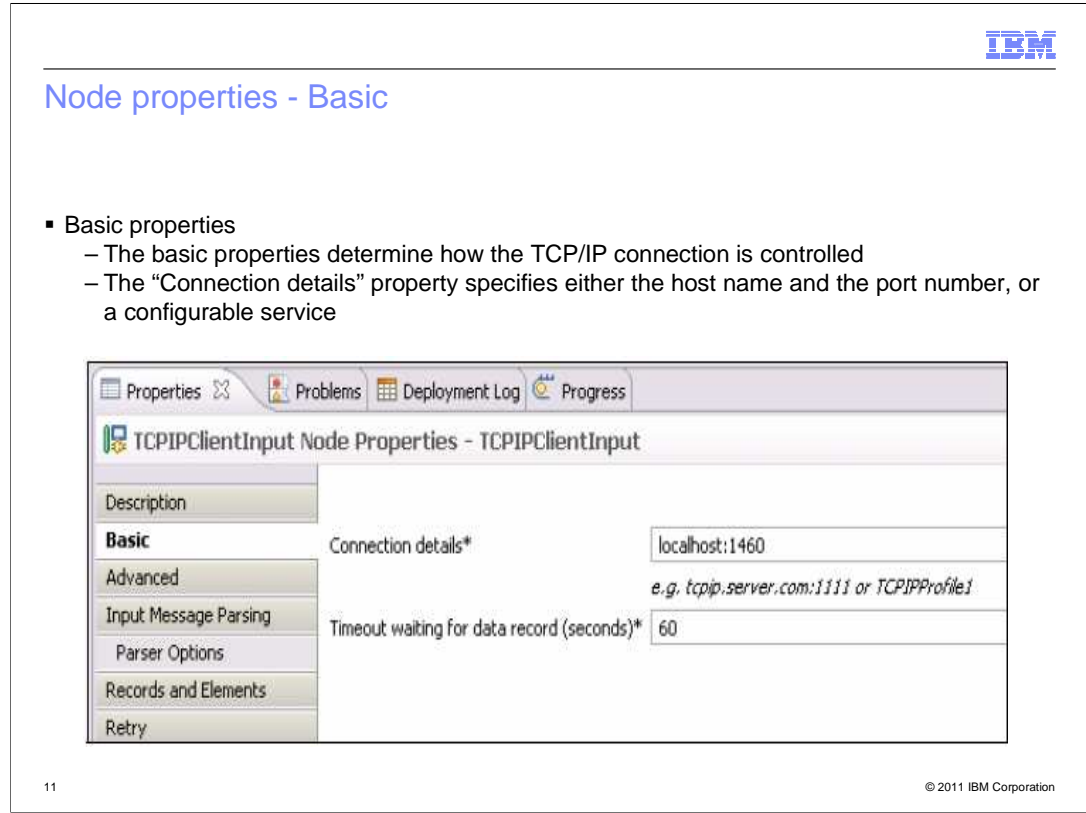

 This slide describes the basic node property which determines how the TCPIP connection is controlled by the node.

 The "connection details" property is mandatory and is used to specify either the host name and the port number, or the configurable service.

 In the server node case, the property requires only the port, since the host is always the local host. In the client node case, both the host and the port need to be specified.

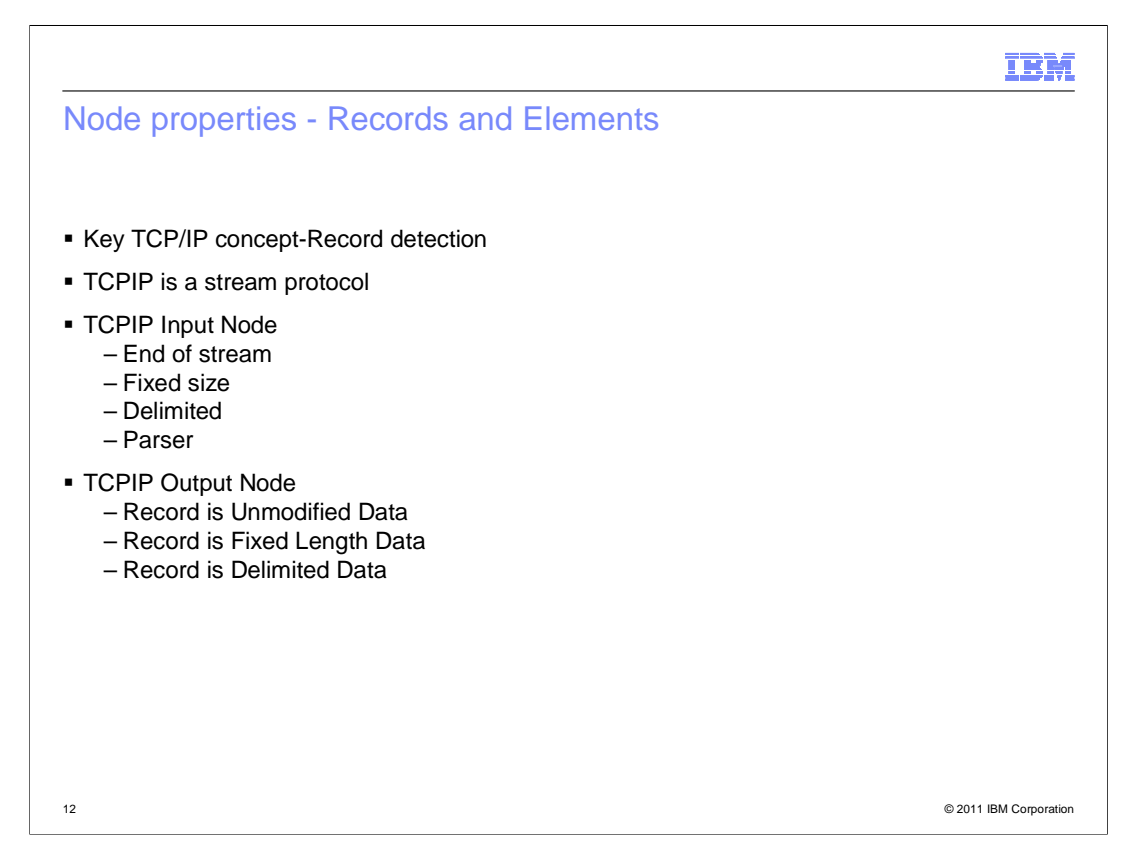

 The Records and Elements tab contains the properties which specify how the incoming data stream should be split up before being processed by the message flow.

 The "Record detection" property is used to determine how the data is split into records, each of which generates a single message. Record detection allows the data to be split into individual parts using several techniques. Alternatively the whole of the input data can be processed in one go. The TCPIP Input node supports End of Stream, Fixed Length, Delimited and Parser. The TCPIP Output node supports "Record is Unmodified Data", "Record is Fixed Length Data" and "Record is Delimited Data".

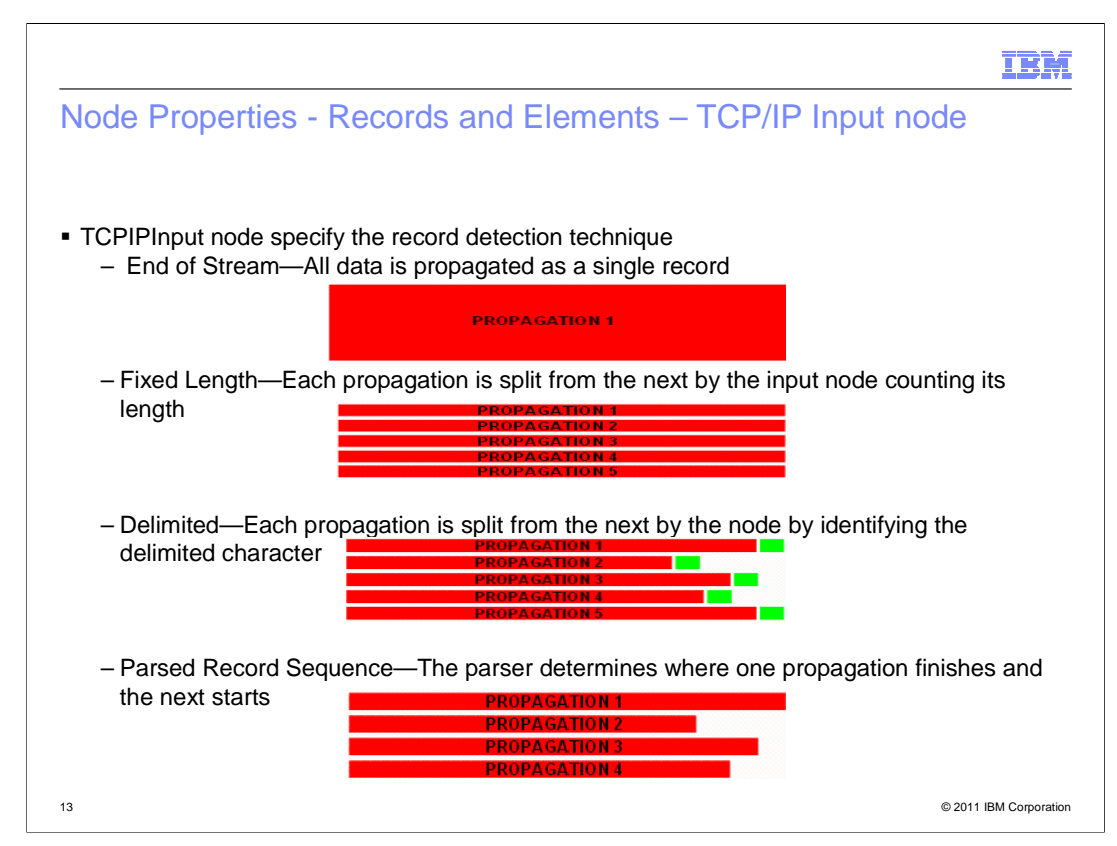

 This slide describes the four options available for record detection in the TCPIP Input node. It also summarizes the difference between the options.

"End of stream" specifies that all the data sent in the data stream is a single record.

 "Fixed length" breaks the data into a several bytes and propagates each chart as a separate message. The last message might be smaller than the specified length. If you use this option, you should specify the length of record in the Input node property.

 "Delimited" allows you to specify the character that is used to delimit the records. In this case you can specify a standard DOS or UXIX end of line delimiter, or you can specify your own custom delimiter. If you specify "delimiter type" as Infix, and the last part of the data ends with a delimiter, then the input node will propagate a empty record to indicate a delimiter presence. If you specify the "delimiter type" as postfix, the input node will not propagate a non-empty record, regardless of whether the last part of the data ends with a delimiter or not.

 The "Parsed Record Sequence" option determines where one propagation finishes and the next starts.

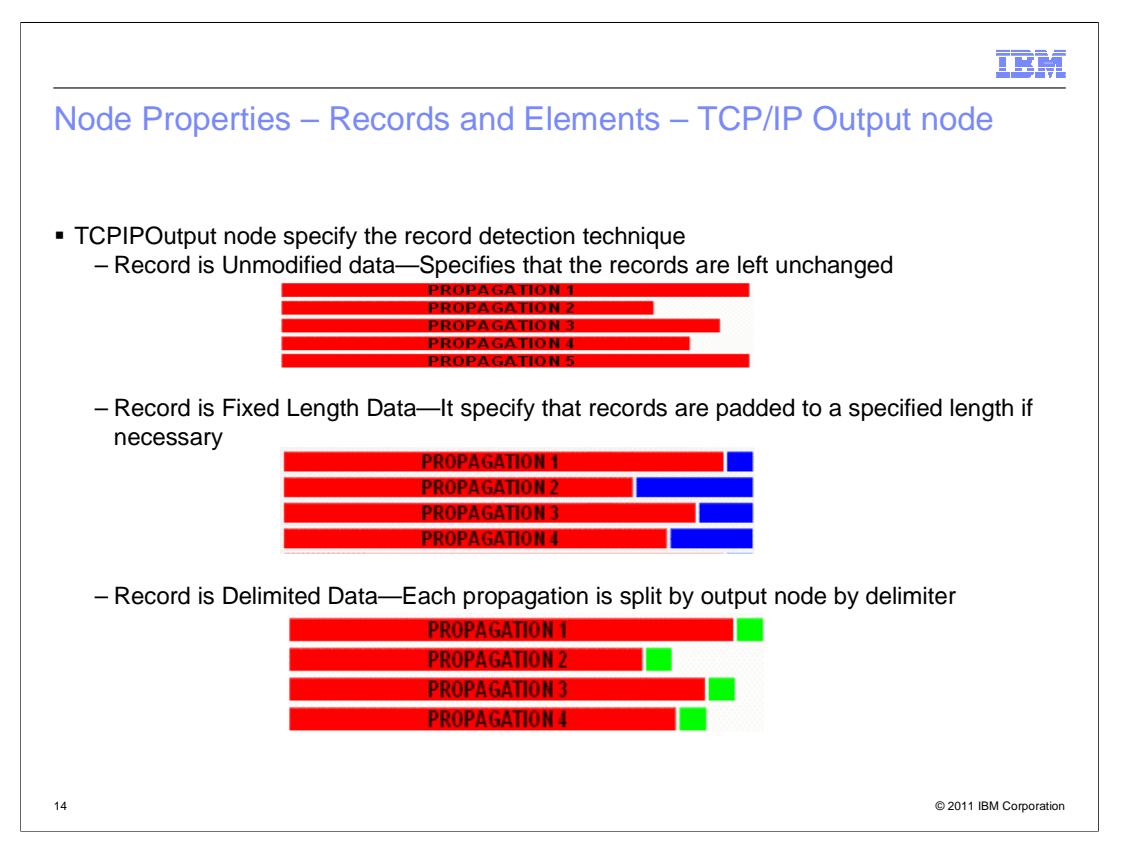

 This slide describes the options available for record detection in the TCPIP Output node. The slide also summarizes the differences between the three options.

 The "Unmodified data" option specifies that the records are left unchanged. No delimiters are written between each propagation. This value is selected as the default.

 In "Fixed length" each propagation is split from the next by the Output node padding its length to a required length using the padding bytes. No delimiters are used in the output record.

 In "Delimited data" each propagation is split from the next by the TCPIP Output node adding delimiter characters between them.

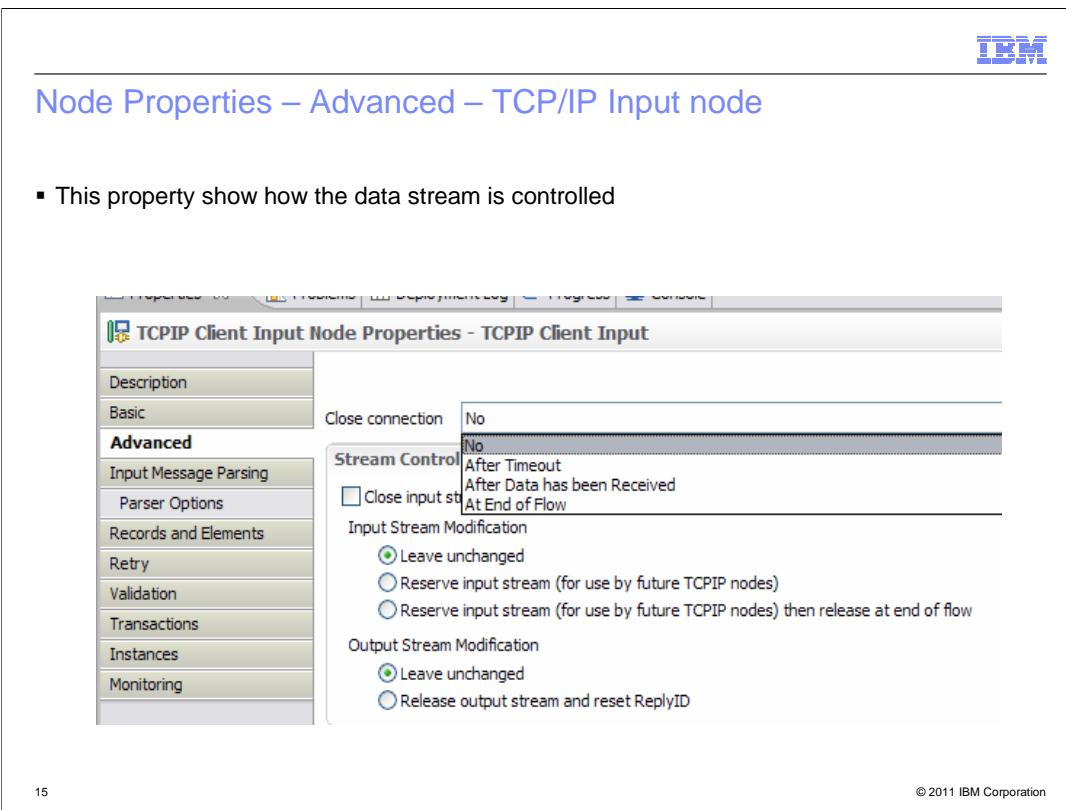

 The Advanced property specifies how the node should interact with the stream of TCPIP input socket data and the stream of TCPIP output data. There are two sets of radio button, one referring to the input stream and the second referring to the output stream.

The first section refers to the Input Stream Modification.

 Select the first button, "leave unchanged", to leave the input stream as it was when it entered the node. This value is selected by default.

 Select the second button to specify that this input stream is returned to the pool and is available for use by any input or receive node.

 by other input or receive nodes that request it by specifying the connection ID. When the connection input stream is reserved, no other nodes can use it without specifying the correct connection ID. Select the third button to specify that this input stream can be used only by this node and

The second section refers to Output Stream Modification.

 Select the first button, "leave unchanged", to leave the output stream as it was when it entered the node. This value is selected by default.

 Select the second button to specify that this output stream is returned to the pool and is available for use by other nodes.

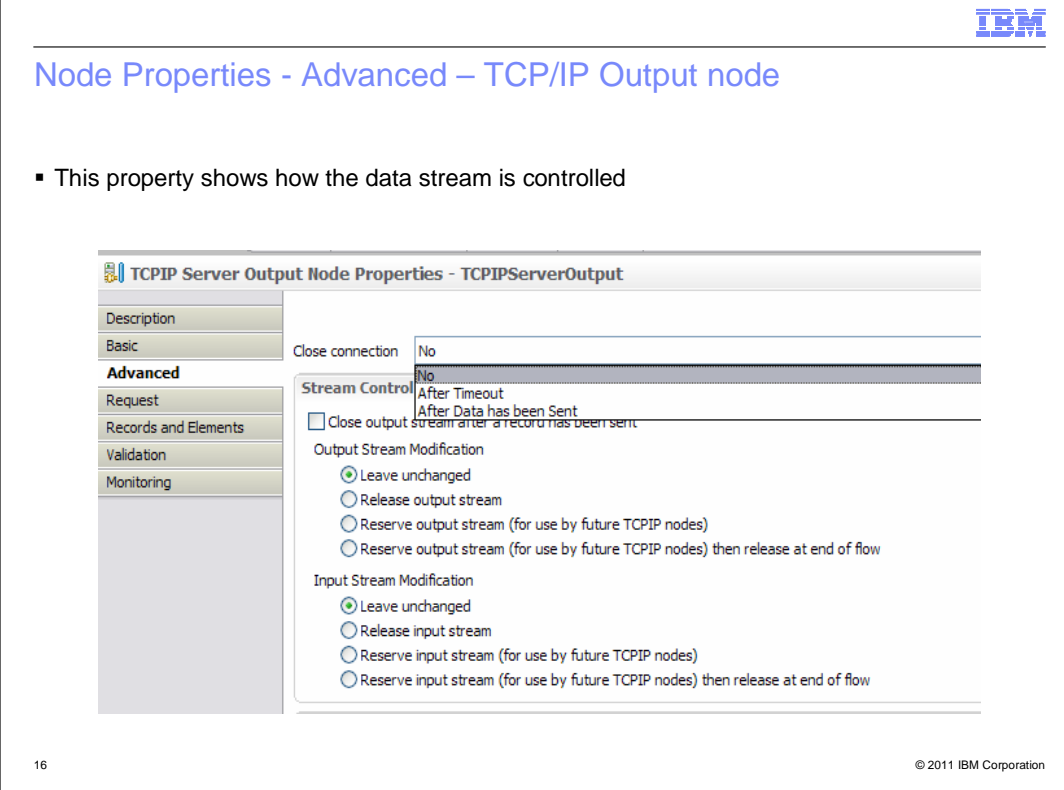

For the TCP/IP Output node, the Advanced properties are slightly different.

 The Advanced properties specifies how the output node control the output data stream. The first set of radio buttons refers to the output stream and the second set refers to the input stream.

The first section refers to the Output Stream Modification.

 Select the first button, "Leave unchanged", to leave the output stream as it was when it entered the node. This value is selected by default.

 Select the second button, "Release output stream", to specify that this output stream is returned to the pool and is available for use by any output node.

 Select the third button to specify that this output stream can be used only by this node and by other output nodes that request it by specifying the connection ID. When the connection input stream is reserved, no other nodes can use it without specifying the correct connection ID.

 Select the fourth button to specify that this output stream can be used only by this node and output nodes that request it by specifying the correct connection ID. After the message has been propagated, this output stream is returned to the pool and becomes available for use by any output node.

The second section refers to the Input Stream Modification.

 Select the first button, "Leave unchanged", to leave the input stream as it was when it entered the node. This value is selected by default.

 Select the second button to specify that this input stream is returned to the pool and is available for use by any input or receive node.

 receive nodes that request it by specifying the connection ID. When the connection input stream is reserved, Select the third button to specify that this input stream can be used only by this node and by other input or no other nodes can use it without specifying the correct connection ID.

 request it by specifying the correct connection ID. After the message has been propagated, this input stream Select the fourth button to specify that this input stream can be used only by this node and receive nodes that is returned to the pool and becomes available for use by any input or receive node.

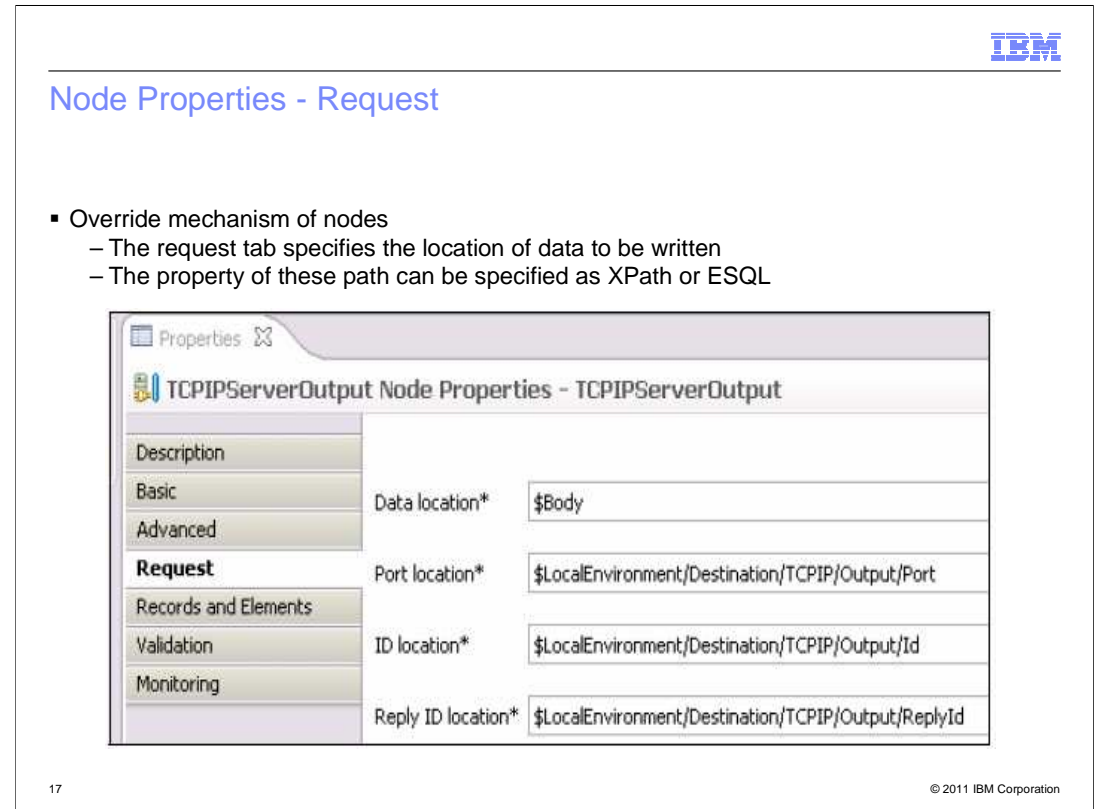

The Request properties can be specified for both the TCPIP Output and Receive nodes.

 The Request tab specifies the location of data to be written. The value of this path can be specified using XPath or ESQL notation. You can override the port and host name using data in the message or local environment. You can use the connection Id from the local environment to ensure the correct connection is used. You can specify a reply Id field on a connection which is available to any node that uses the same connection later.

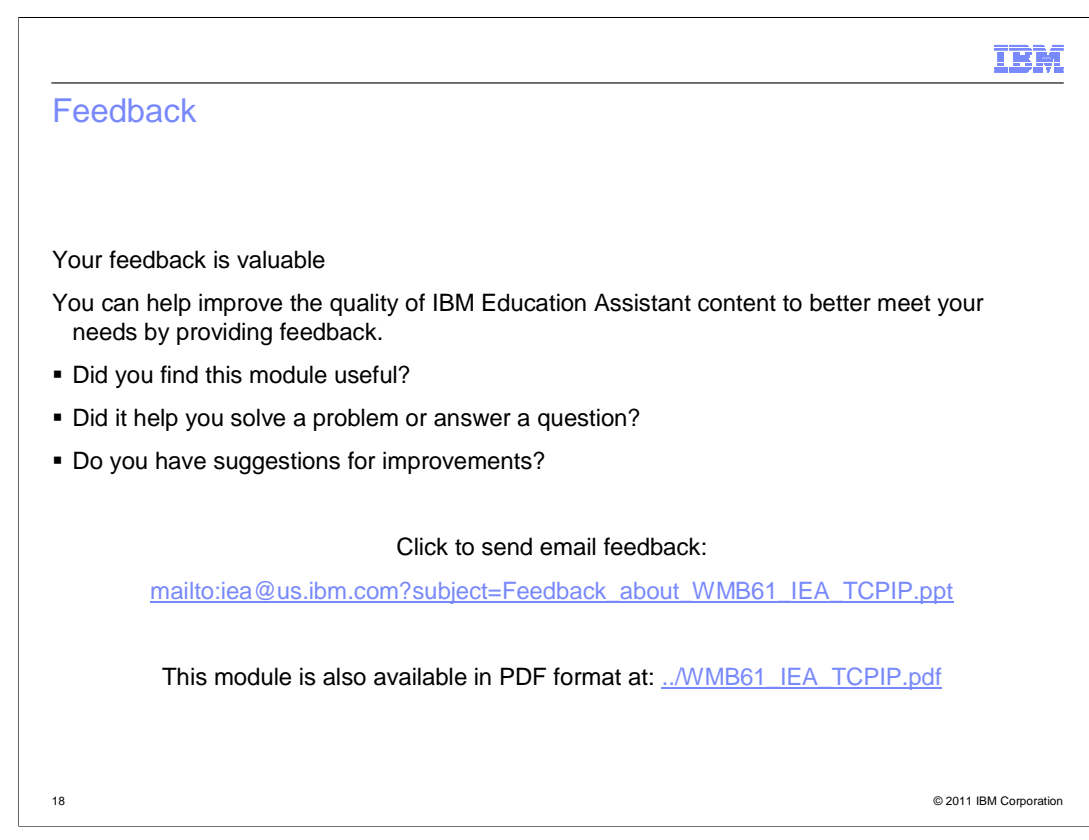

 You can help improve the quality of IBM Education Assistant content by providing feedback.

## Trademarks, disclaimer, and copyright information

IBM, the IBM logo, ibm.com, and WebSphere are trademarks or registered trademarks of International Business Machines Corp., registered in many<br>jurisdictions worldwide. Other product and service names might be trademarks of

THE INFORMATION CONTAINED IN THIS PRESENTATION IS PROVIDED FOR INFORMATIONAL PURPOSES ONLY. Java, and all Java-based trademarks and logos are trademarks of Sun Microsystems, Inc. in the United States, other countries, or both.

Linux is a registered trademark of Linus Torvalds in the United States, other countries, or both.

THE INFORMATION CONTAINED IN THIS PRESENTATION IS PROVIDED FOR INFORMATIONAL PURPOSES ONLY. WHILE EFFORTS WERE MADE TO VERIFY THE COMPLETENESS AND ACCURACY OF THE INFORMATION CONTAINED IN THIS PRESENTATION, IT IS PROVIDED<br>"AS IS" WITHOUT WARRANTY OF ANY KIND, EXPRESS OR IMPLIED. IN ADDITION, THIS INFORMATION IS BASED ON IBM'S CURRE REPRESENTATIONS FROM IBM (OR ITS SUPPLIERS OR LICENSORS), OR ALTERING THE TERMS AND CONDITIONS OF ANY AGREEMENT<br>OR LICENSE GOVERNING THE USE OF IBM PRODUCTS OR SOFTWARE.

© Copyright International Business Machines Corporation 2010. All rights reserved.

19 © 2011 IBM Corporation

IBM